## SAP ABAP table MASSAENAME {Defined Application Exits}

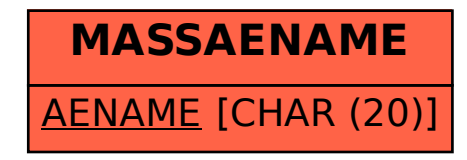